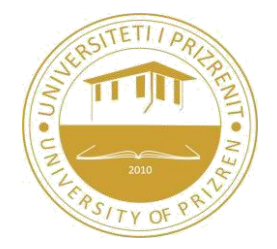

# **University of Prizren "Ukshin Hoti" Faculty of Ekonomics** Program: **INTERNATIONAL MENAGEMENT**

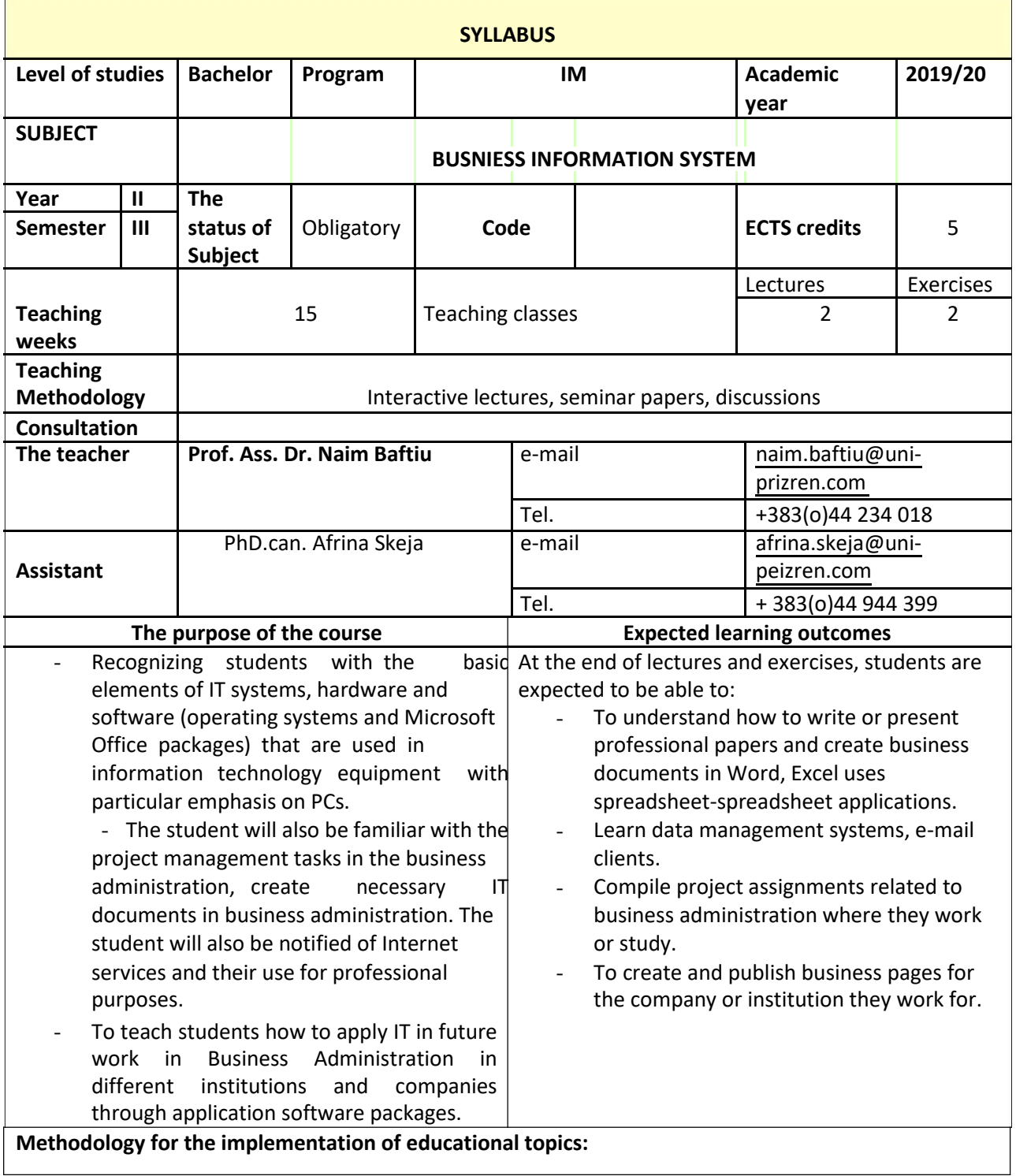

- Lectures and exercises will be held in one semester and that is 2 hours of lectures and 2 hours of exercises (the number of hours is preferred to increase). This course is evaluated with 6 credits. Lectures will be held in groups of 30 to 40 students, and the exercises will be made in groups of 25 to 30 students.
- During the lectures students are activated with additional comments, questions and explanations. A maximum of 60 hours of formal contact time (lectures and labs) is needed. Likewise, project tasks will be performed according to the instructions of the professor and the assistant who will strengthen the student's practical and independent future work in studies or work. Consultations with the student will also be held according to the agreement. Students have the right to communicate via email with the professor and the assistant.

Interactive lectures, seminar papers, discussions etc.

**Conditions for realization of educational topics:**

Hall with the possibility of obscuring, computer and projector.

## **Methods of evaluation and passing criterions**

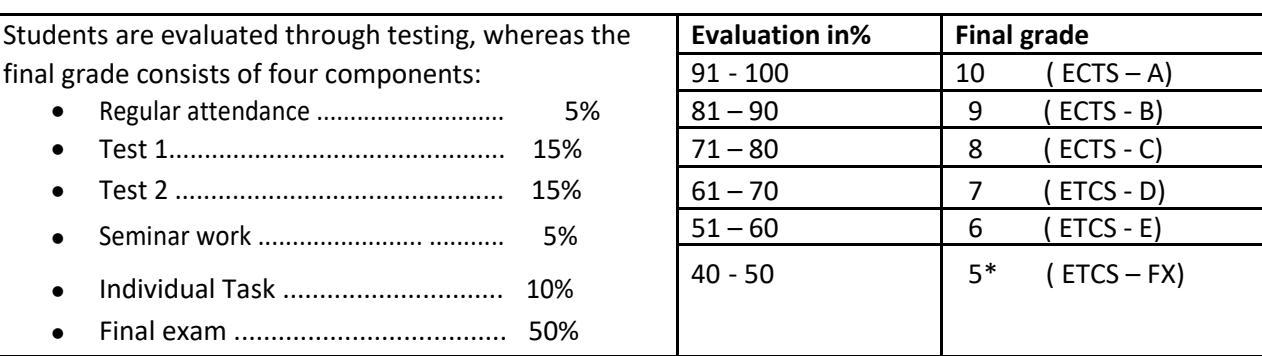

#### **Obligations of the student:**

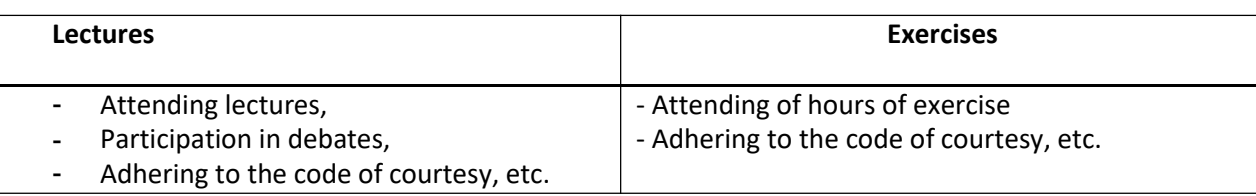

#### **Student's workload for the subject**

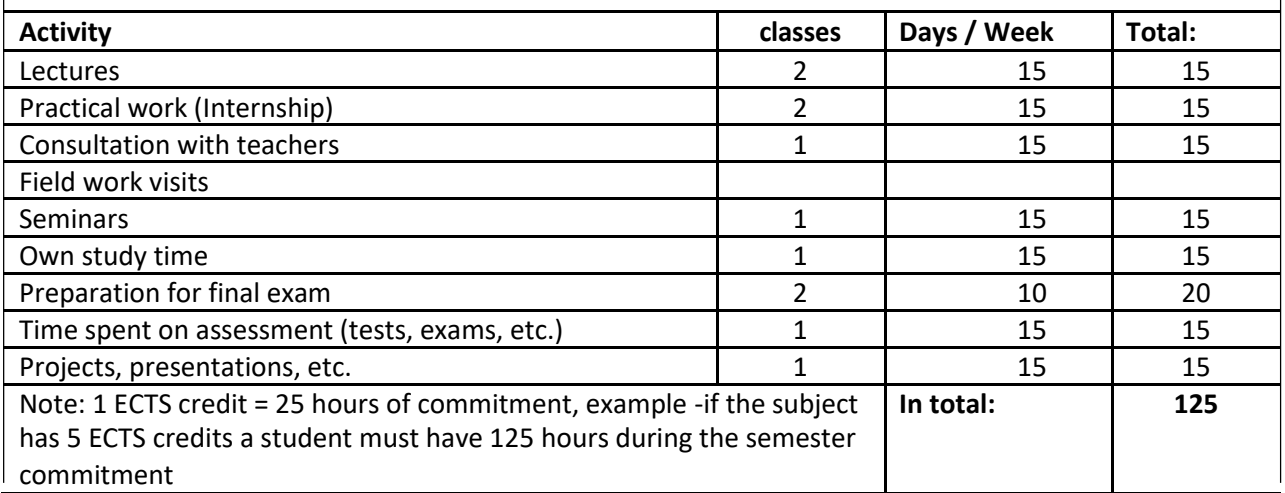

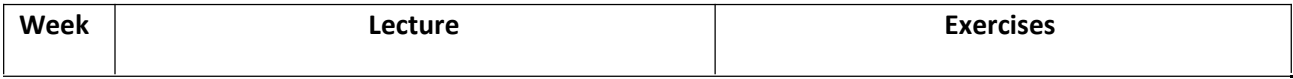

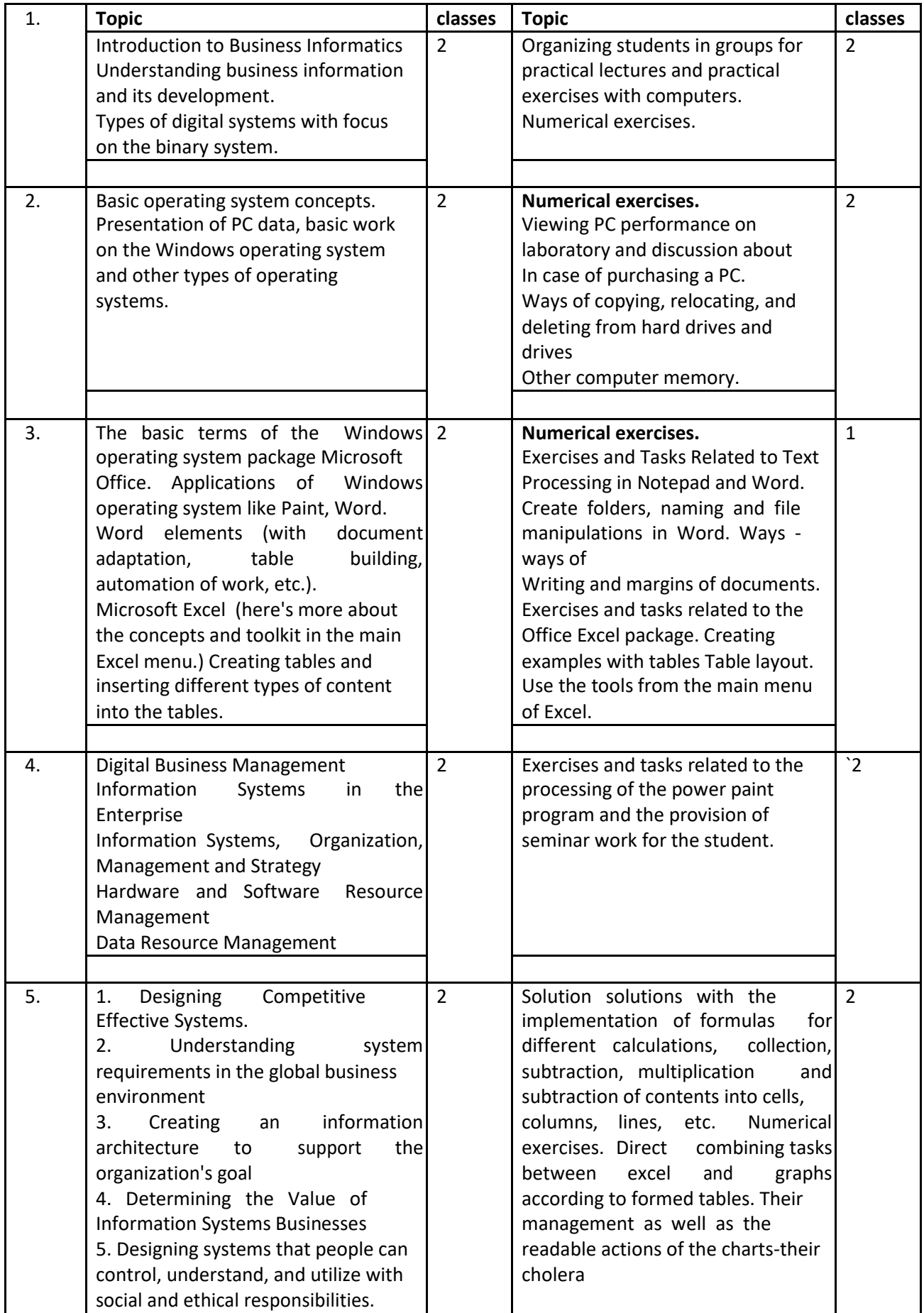

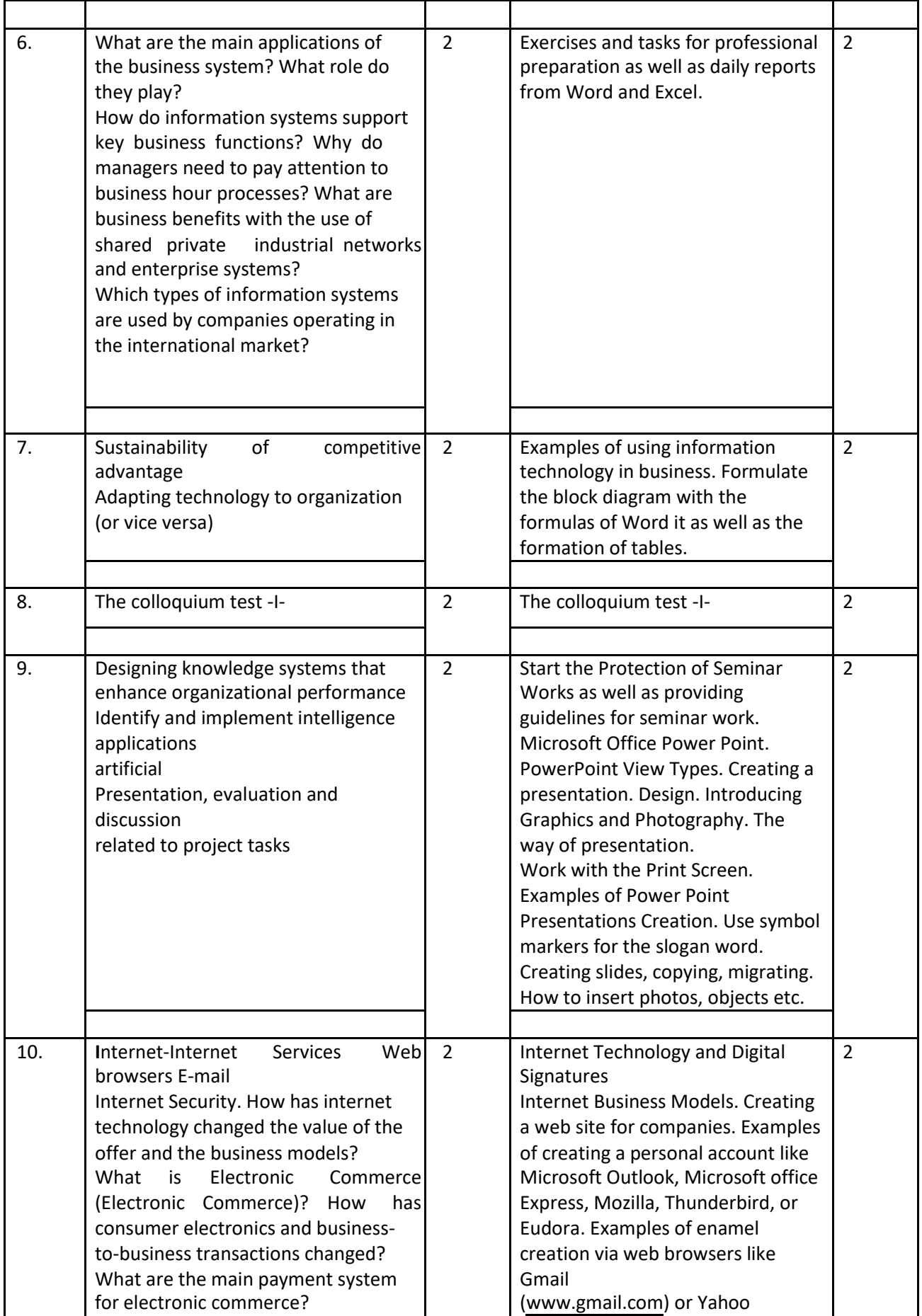

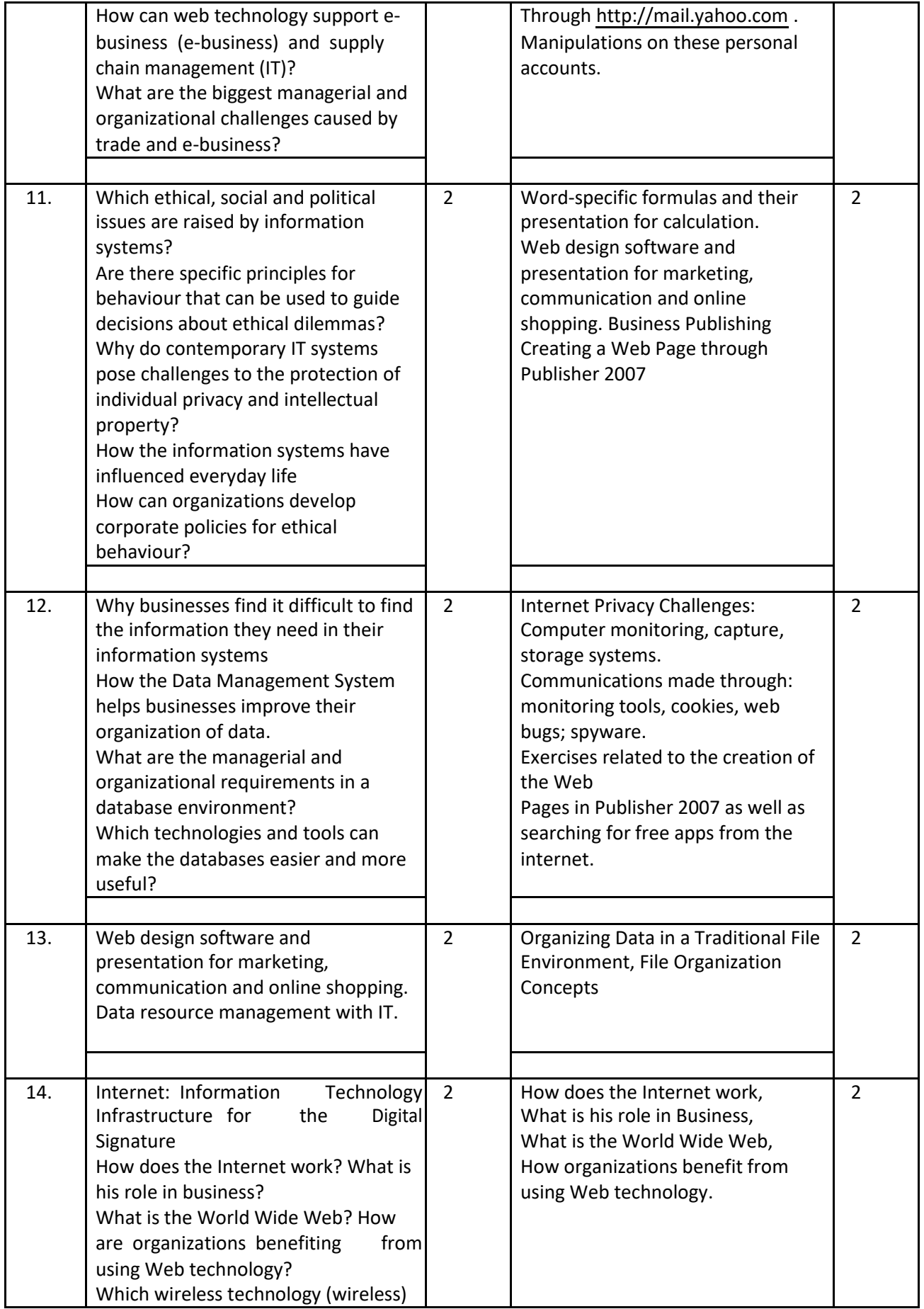

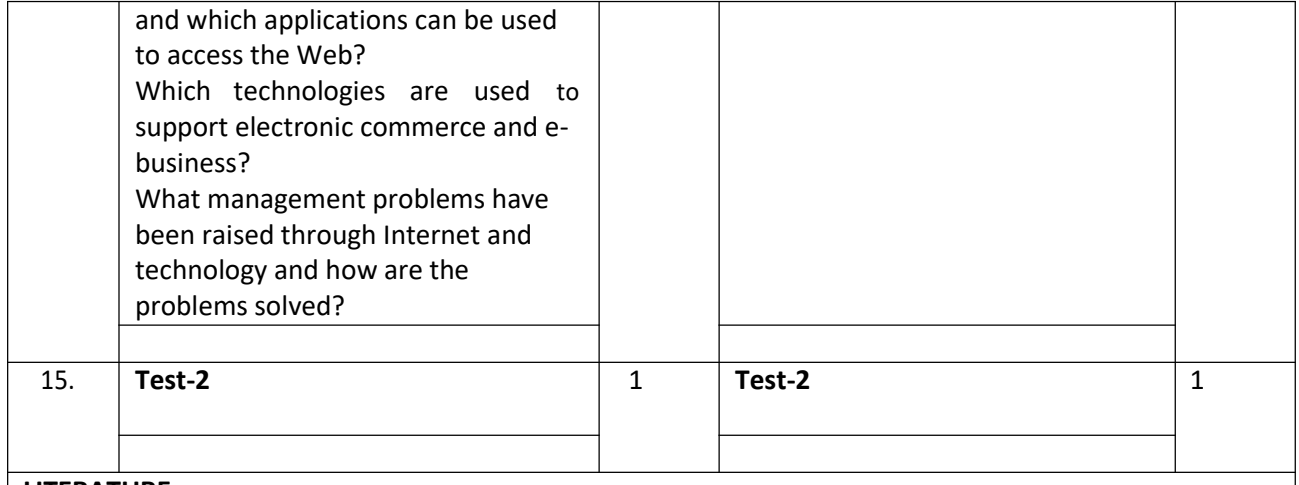

## **LITERATURE**

## **Basic Literature:**

- Essentials of Management Information System 6e, PRENTICE HALL, 2016
- Informatika ne biznes Mihane berisha, universiteti i Prishtines, 2016.
- Teoria: "Business Driven Technology"; Stephen Haag, Paige Baltzan, Amy Philips. McGraw-Hill 2006, USA. ISBN: 0-07-298301-9.
- Praktika: 1 + "Microsoft Access"; Agni Dika. Prishtinë, 2006 si dhe njohuri ne programe softuerikë.
- Besnik Skënderi: Elemente themelore në Word dhe Excel-libra shqip për Power Point etj. Prishtinë 2011.
- By Kati MS Office Collection Word, Exel, Power Point, Outlook, January 5 2012.
- Fredrik Shalesi "Hapat e parë në boten e kompjuterit" Tiranë 2011.
- N. Braha dhe F. Merovci, Bazat e punës me kompjuter, Prishtinë, 2006.
- Mihane Berisha: Dispencë: Informatika Afariste.
- Literature is not limited to specific texts. The ECDL edition can be used as an approximate curriculum.
- Lectures summarized by the teacher
- Every book and any internet link that is compatible with the subject curriculum can be freely used.
- Literature can be even wider and in the choice of students themselves, but for topics which are discussed and are related to the topics in this syllabus.

No literature is published that was published ten years ago. More literature is published in the last five years.

## **Note:**

- For each subject, students will be provided with the necessary materials in Albanian.
- At the end of each lesson, certain student groups will engage in a task or case study on the topic taught. The results achieved by that task, student groups must present and discuss them at the classroom hours.